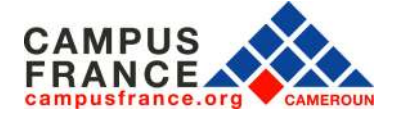

# **MON GUIDE POUR CRÉER MON DOSSIER ET REMPLIR MES INFORMATIONS**

**I. Création de mon espace personnel**

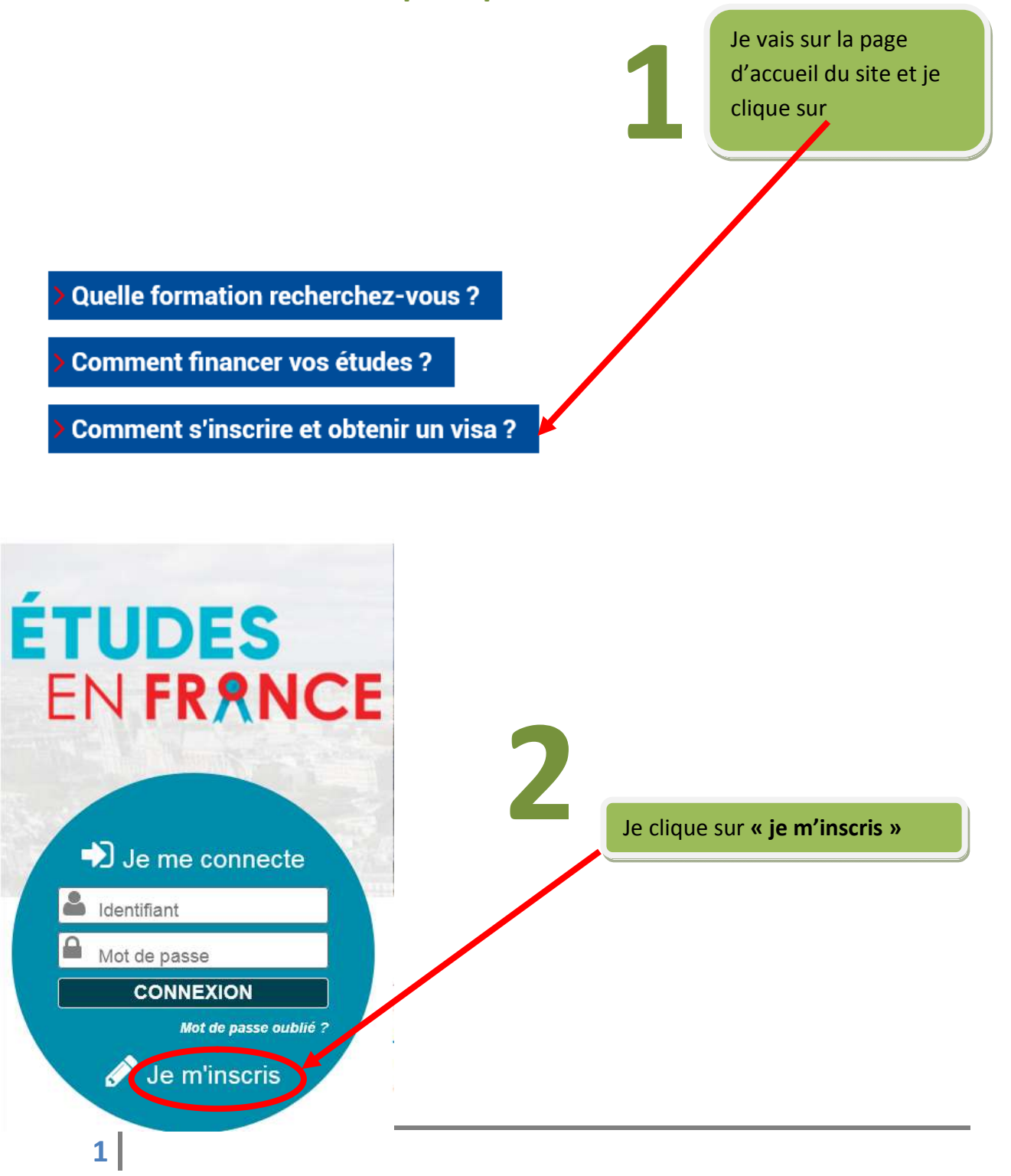

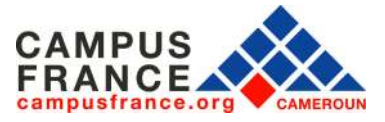

#### **www.cameroun.campusfrance.org**

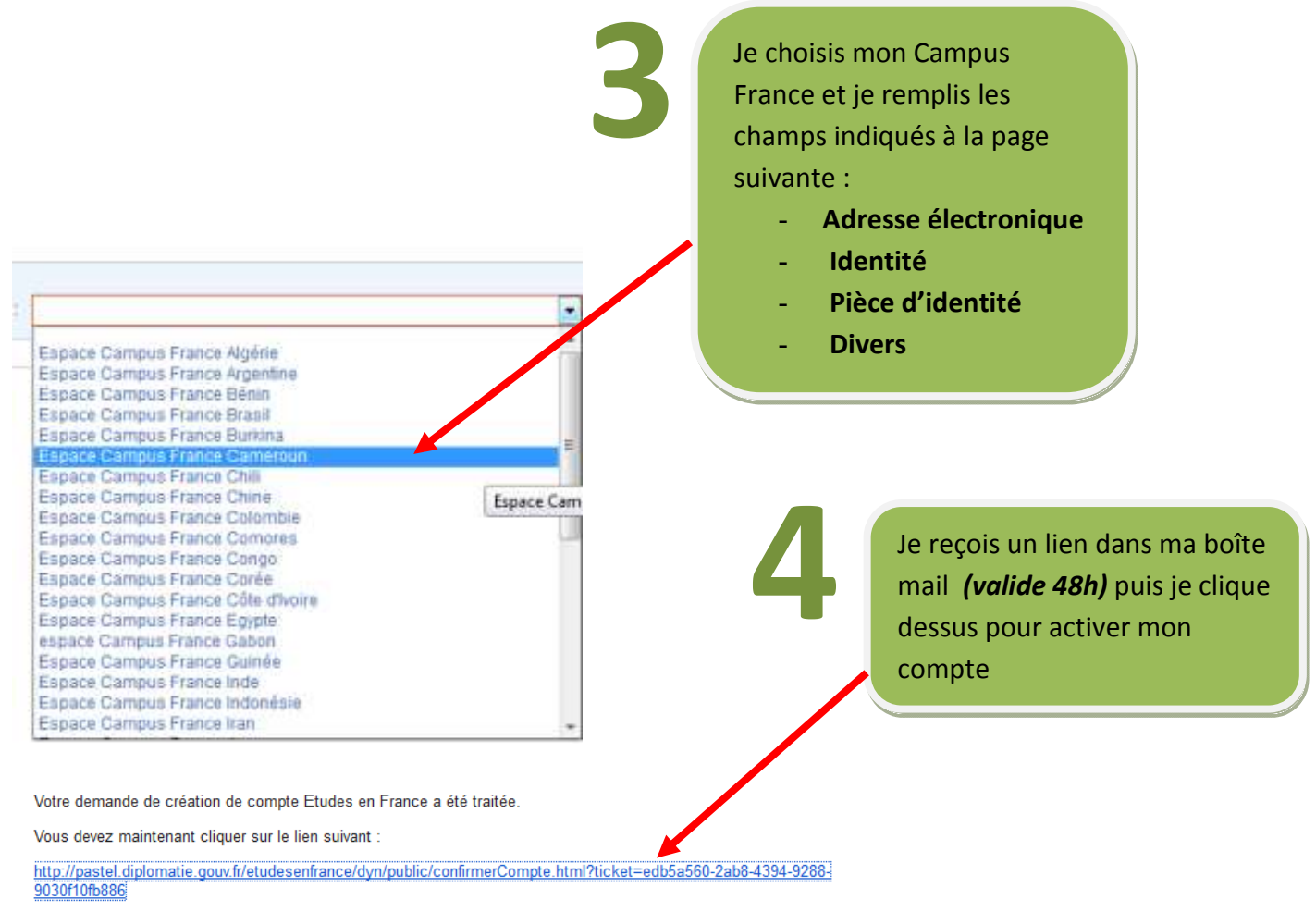

Si le lien ne s'affiche pas correctement, copier le texte ci-dessus dans la barre de votre navigateur.

Attention, ce lien expirera dans 48 heures

Cordialement

Ce message a été envoyé automatiquement. Nous vous remercions de ne pas répondre.

# **II. Remplissage du dossier en ligne**

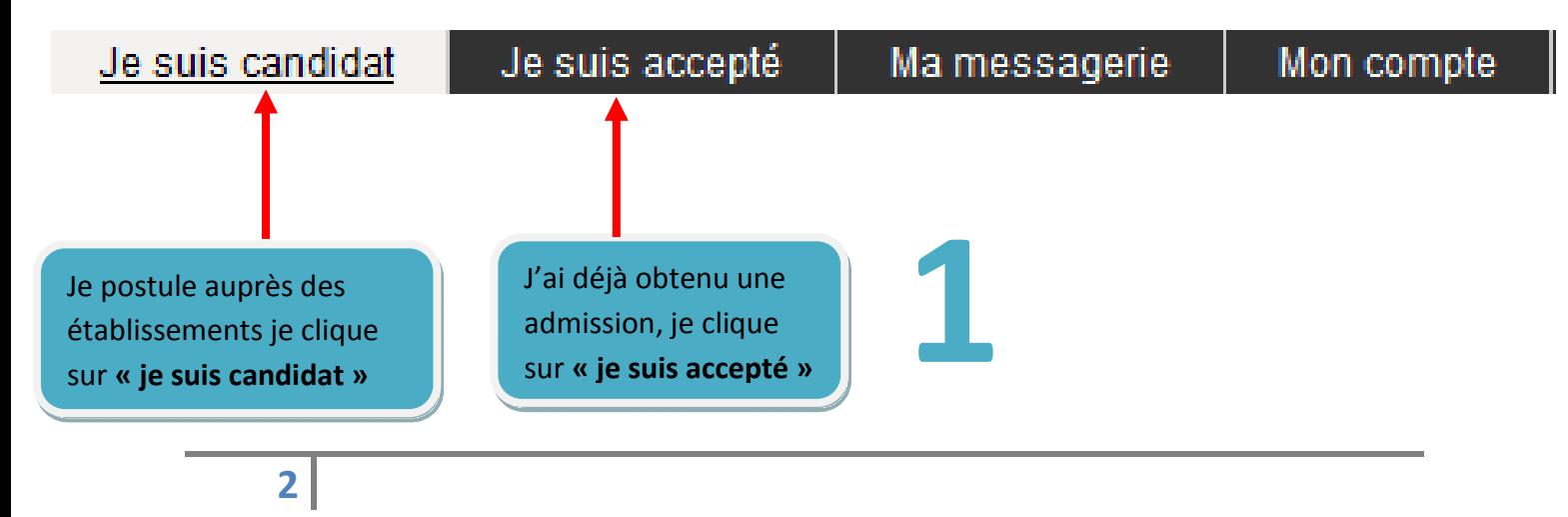

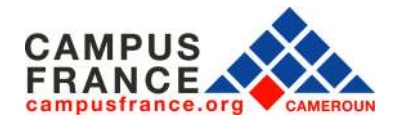

### **www.cameroun.campusfrance.org**

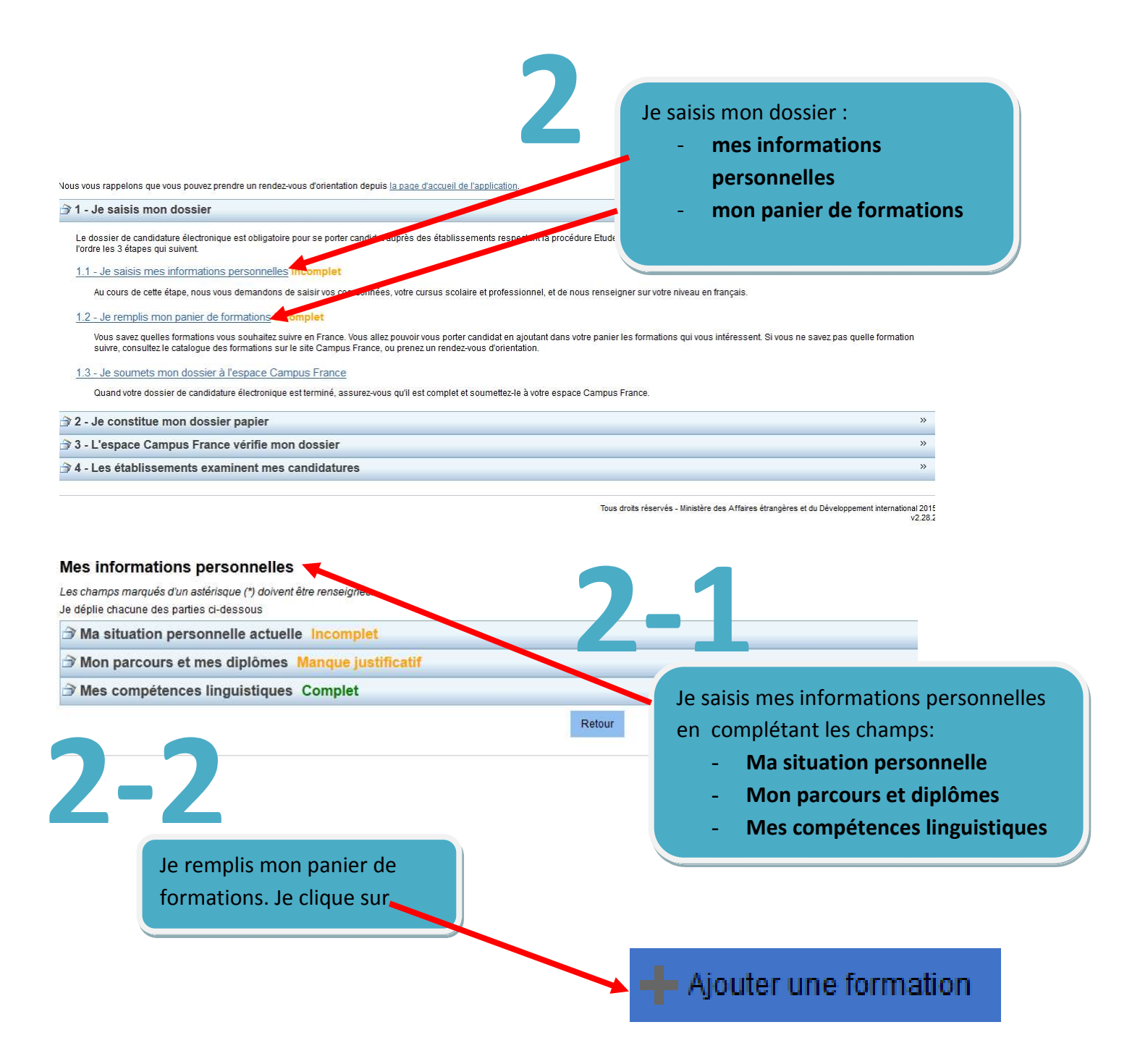

Vous devez sélectionner **3 établissements** au plus pour une première année universitaire, **2 établissements** au plus pour le diplôme d'architecture, **7 établissements** pour les DUT les formations en L2, L3, master, école d'ingénieurs, école de commerce, mastère spécialisé.

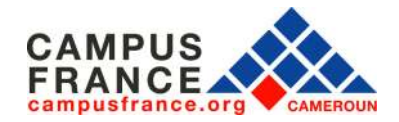

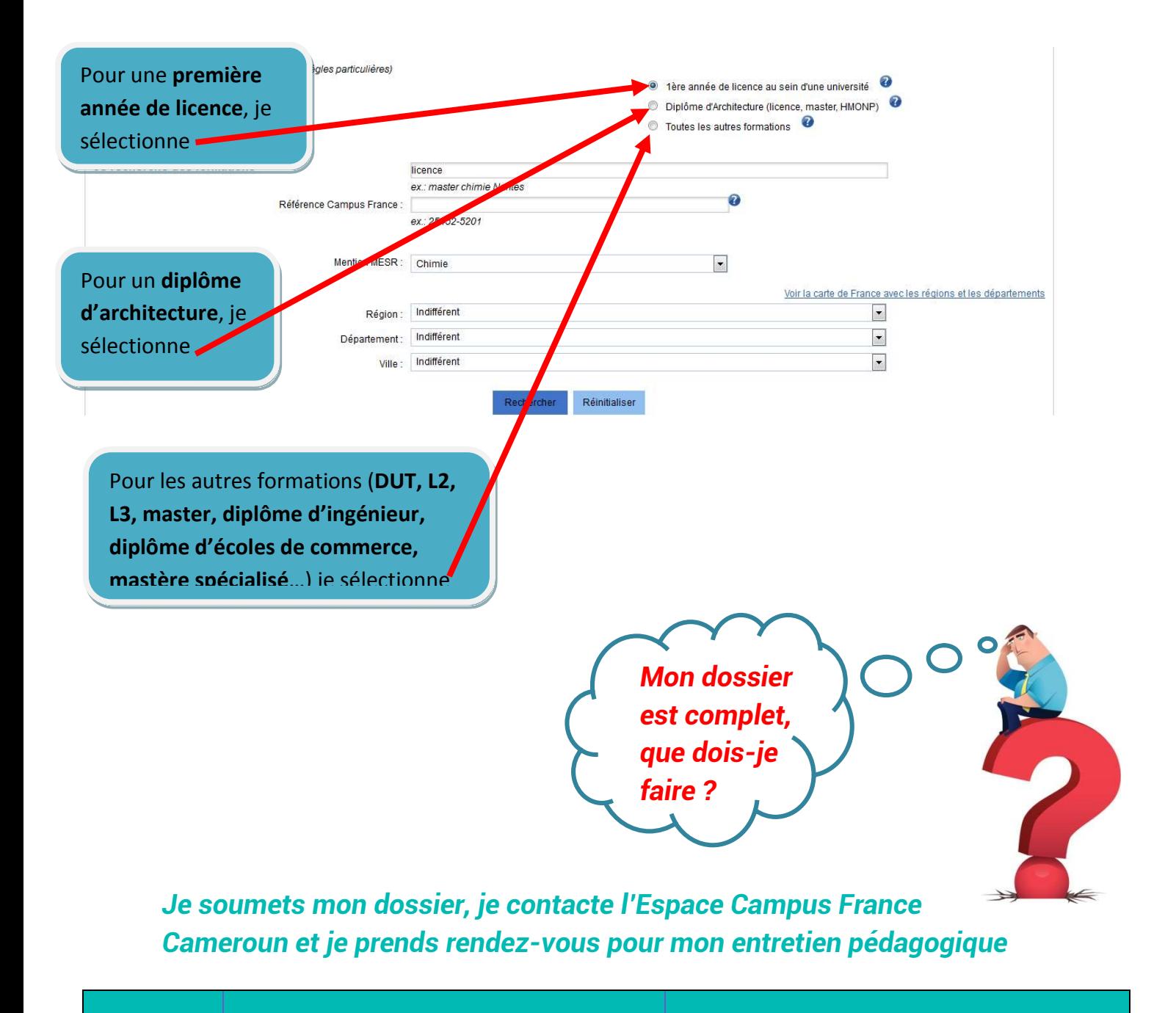

## YAOUNDÉ DOUALA

Téléphone 699 09 10 80 / 697 00 17 17 670 12 66 69 / 699 82 40 78 Mail Campusfrance.yde@ifcameroun.com Campusfrance.dla@ifcameroun.com Sessions d'information thématiques Mercredi : 9h et 14h30

Horaires d'ouverture au public Mercredi : 9h-12h30 et 14h30-17h30 Jeudi : 14h30-17h30